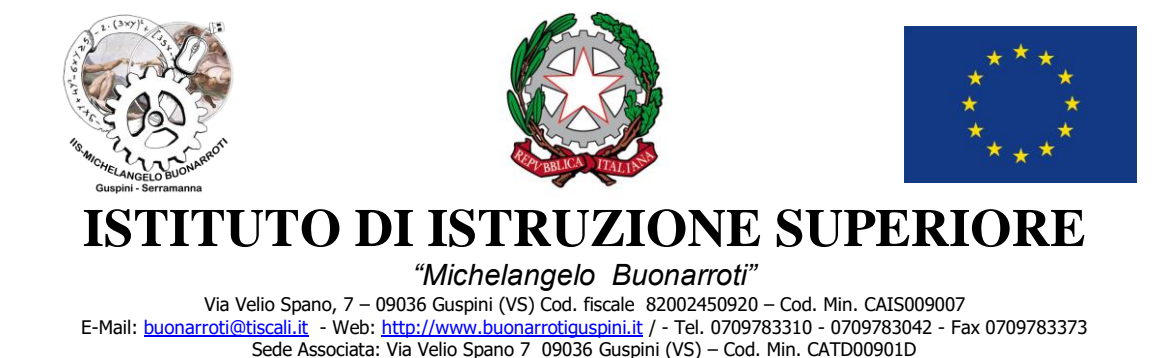

Sede Associata: Via Svezia 10 09038 Serramanna (VS) – Cod. Min. CATF 00901Q [buonarrotiserramanna@tiscali.it](mailto:buonarrotiserramanna@tiscali.it) Tel 070 9139916 – Fax 070 9131170

## Regolamento per l'uso delle LIM

## **PREMESSO CHE**

- Ogni lavagna è dotata di scomparto munito di chiave, che contiene telecomando del videoproiettore;
- Ad ogni chiave è assegnato un numero identificativo uguale all'aula in cui è posizionata la corrispondente lavagna;
- Una copia delle chiavi è tenuta nella bacheca a fianco alla segreteria docenti;

## **SI DISCIPLINA CHE**

- 1. **Il docente della prima ora** preleva la chiave dell'aula in cui deve svolgere la lezione, provveda ad aprire lo scomparto contenente il computer e alla sua accensione. Non è permesso per nessun motivo mandare gli alunni a prelevare la chiave dalla bacheca.
- 2. Al termine delle lezioni, il **docente dell'ultima ora** dovrà provvedere a spegnere il computer, riporre telecomando, che verrà chiuso a chiave. All'uscita la chiave verrà depositata nell'apposita bacheca posizionata nel piano uffici.
- 3. Ogni qualvolta l'intera classe debba spostarsi per attività di istituto o laboratoriali, il docente dell'ora dovrà prendere in consegna la chiave, dopo aver provveduto a spegnere il computer, a riporre il telecomando e a chiudere a chiave lo scomparto. Ogni docente sarà responsabile della chiave in suo possesso.
- 4. **È fatto divieto assoluto** collegare alla multipresa (ciabatta) stufette o qualsiasi altro apparecchio che non sia in dotazione della LIM.
- 5. **E' fatto divieto** di utilizzo del computer da parte degli studenti, se non sotto la stretta sorveglianza dell'insegnante e solo a fini didattici.
- 6. **E' fatto divieto** modificare la configurazione del computer e installare software, qualora sia necessaria l'installazione di un nuovo software il docente deve chiedere ai docenti referenti che valutata la richiesta provvederanno.
- 7. Si raccomanda di spegnere il videoproiettore ogni qualvolta non sia necessario al fine di garantire una maggiore durata della lampada.
- 8. In caso di mancanza di materiale o danneggiamento sarà responsabile in solido l'intera classe, a meno che non venga individuato il diretto responsabile.

Guspini, 20/09/2016 Il Dirigente Scolastico

Maria Gabriella Picci